# **AloqaGateway**

## **Модуль:** Карты

### **POST Добавления карты**

{{url}}/cards/add

Метод предназначен для отправки смс-кода на номер телефона, привязанный к добавляемой карте

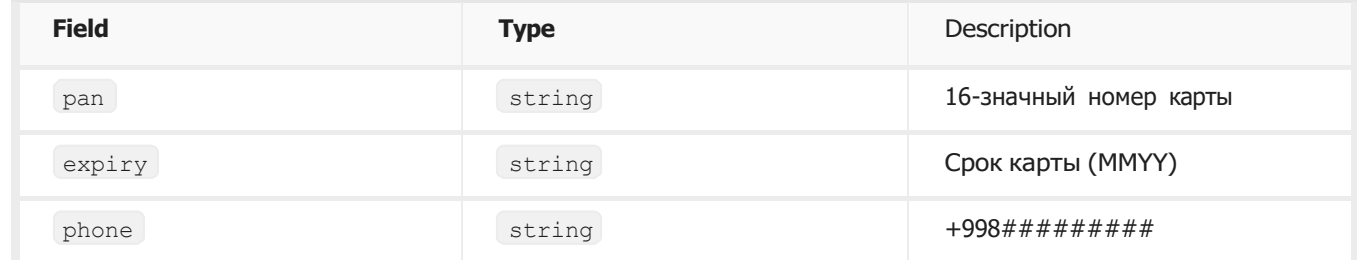

#### **AUTHORIZATION** Basic Auth

Этот запрос требует авторизацию (Basic Auth)

#### **HEADERS**

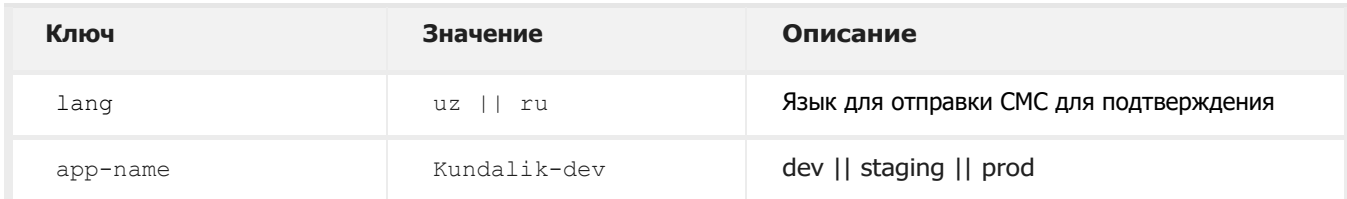

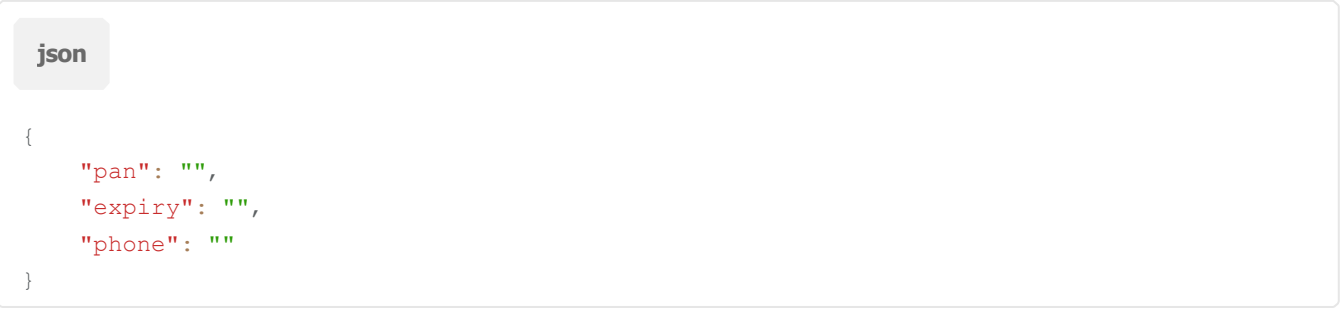

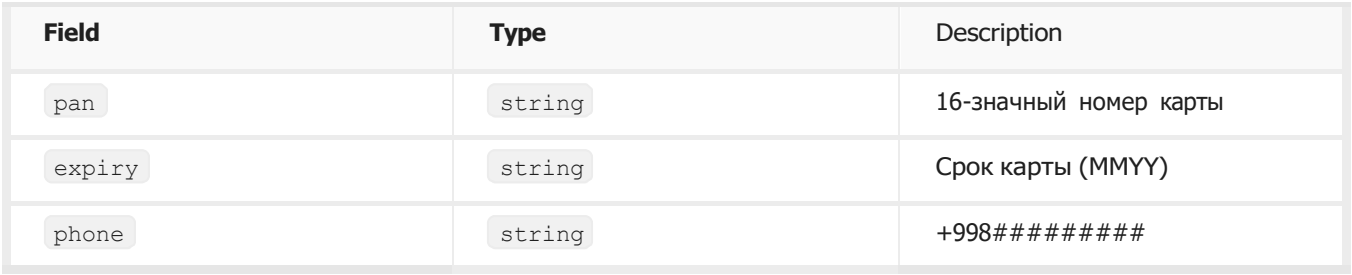

```
{
 "error": null,
 "result": {
 "phone": "998977446066",
 "transactionId": 2557783
}
```
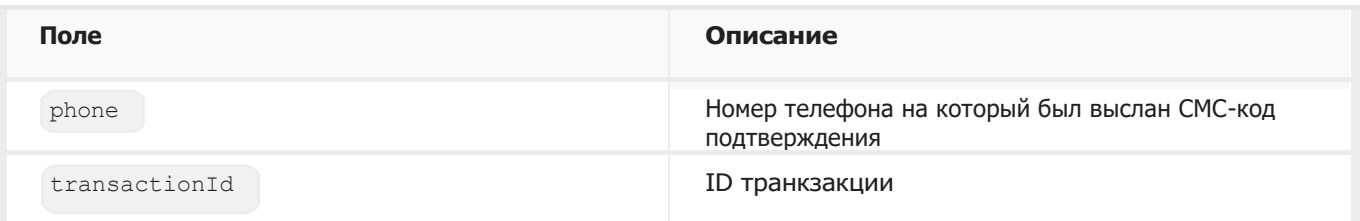

```
{
 "error": {
 "code": -32300,
 "message": "Не хватает параметров"
 },
 "result": null
}
```
## **POST Подтверждение добавления карты**

{{url}}/cards/add-confirm

Метод предназначен для получения токена карты

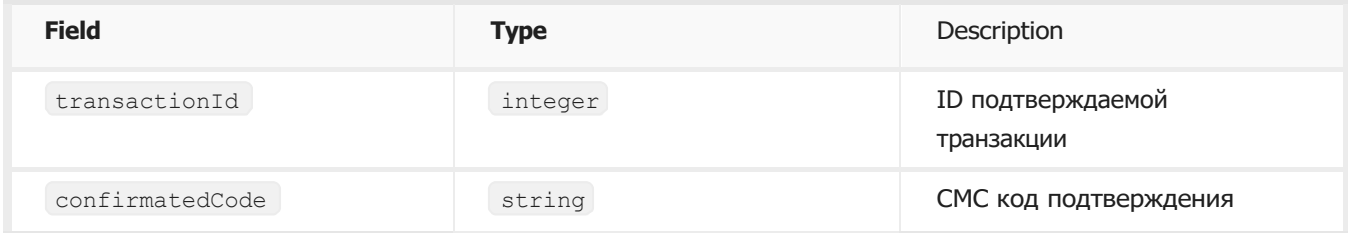

#### **AUTHORIZATION** Basic Auth

Этот запрос требует авторизацию (Basic Auth)

#### **HEADERS**

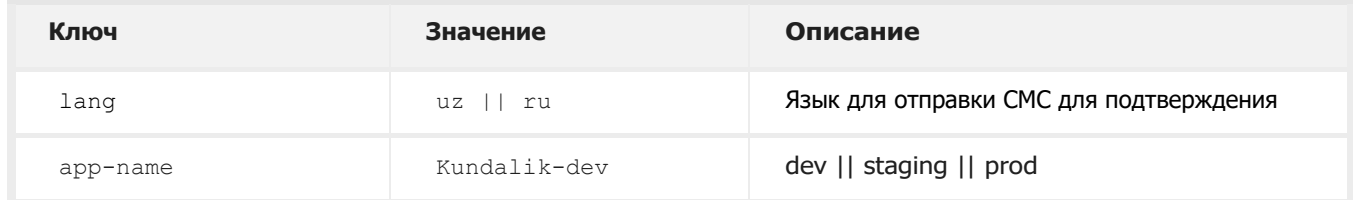

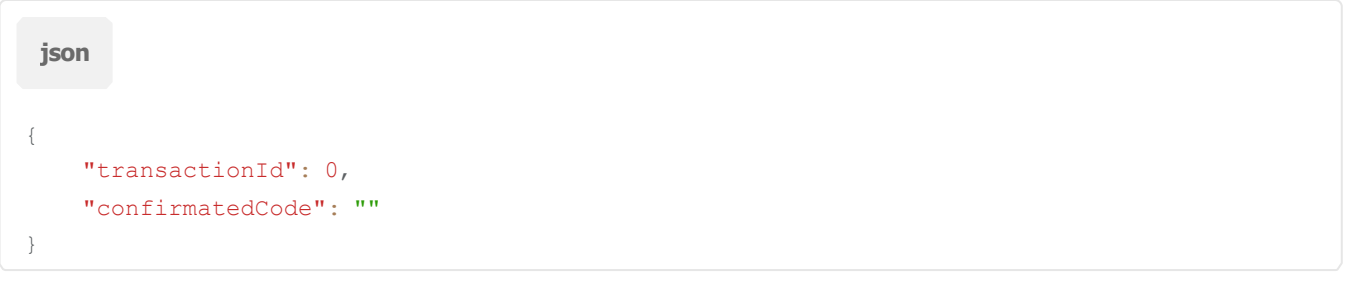

{ "result": { "token": "a1807840-4577-11ee-bec9-ddd6006913ab", "sms": true, "pincnt": 0, "status": 0, "balance": 33384062, "cashbackAmount": 0, "filialCode": "00401", "vendor": "humo", "pan": "986019\*\*\*\*\*\*8366", "phone": "998977446066", "fullName": "ABDUSAMAD TURDIEV", "cardtype": "private", "currency": "860", "currencyCode": "UZS", "isVirtual": false } }

**Поле Описание** token Токен карты для дальнейшего взаимодействия с API sms **Состояние услуги СМС-информирования карты** pincnt Количество неверных попыток ввода ПИН-кода status Статус карты (0 - Карта активная) balance **Баланс карты** filialCode **Код филиала карты** vendor Поставщик карты (UZCARD || HUMO) рап **Элизандар и Стандарт и Стандарт и Стандарт Замаскированный номер карты** phone Номер СМС-информирования карты fullName Ф.И.О владельца карты cardtype **Tun Kapter** Cardtype **Tun Kapter** currency Валюта карты currencyCode **Код валюты карты** isVirtual **Карта является виртуальной картой** 

```
{
 "error": {
 "code": -32308,
     "message": "Неверный код или время жизни кода истекло."
 },
 "result": null
}
```
## **Модуль:** Списания

#### **POST Списание**

{{url}}/transactions/debit

Метод предназначен для списания или же холдирования средств с указанной карты

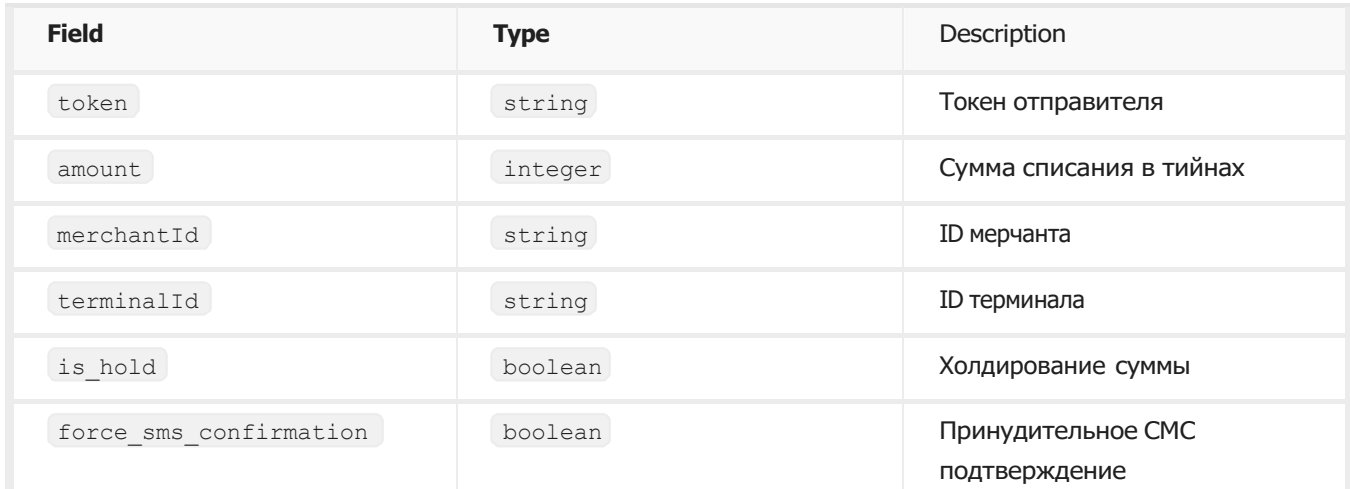

#### **AUTHORIZATION** Basic Auth

Этот запрос требует авторизацию (Basic Auth)

#### **HEADERS**

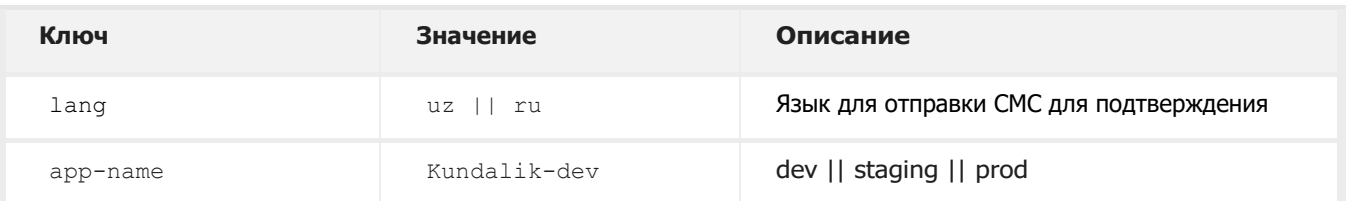

```
json
{
    "token": "", 
    "amount": 0, 
    "merchantId": "",
    "terminalId": "", 
    "is hold": true,
    "force sms confirmation": true
}
```

```
{
   "error": null,
    "result": {
      "transactionId": 2557767
   }
}
```
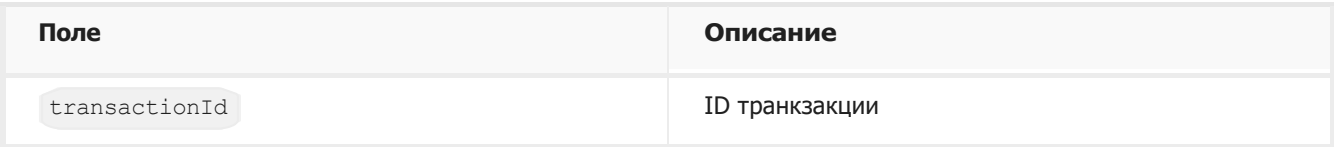

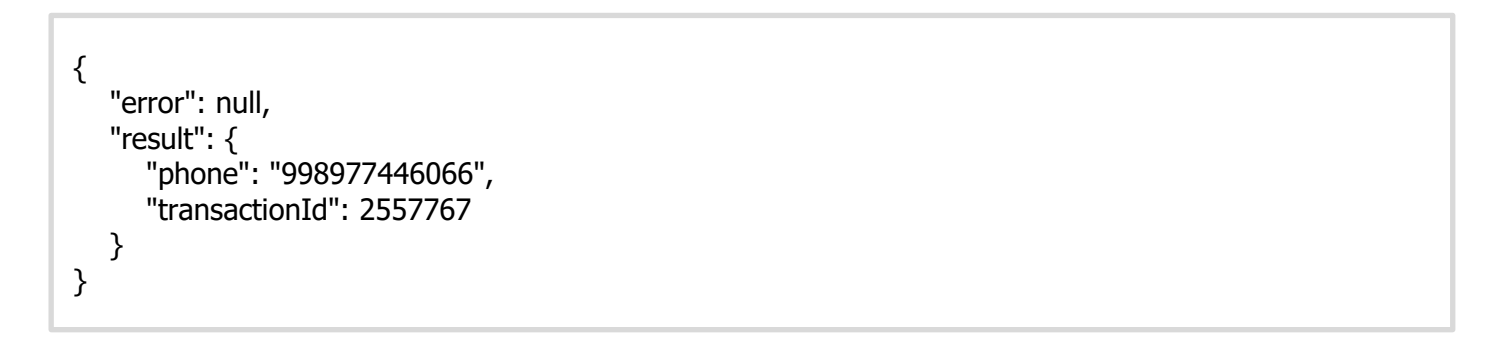

| Поле          | Описание                                                      |
|---------------|---------------------------------------------------------------|
| phone         | Номер телефона на который был выслан СМС-код<br>подтверждения |
| transactionId | ID транкзакции                                                |

**Response** raw (json)

```
{
   "error": null,
 "result": {
 "ext": "",
 "refNum": "",
 "merchantId": "",
 "terminalId": "",
 "transactionId": 0
   }
}
```

| Поле          | Описание                                                    |
|---------------|-------------------------------------------------------------|
| ext           | Внешний идетификатор транзакции на стороне<br><b>UZCARD</b> |
| refNum        | Реф.номер транзакции на стороне UZCARD                      |
| merchantId    | ID мерчанта транзакции                                      |
| terminalId    | ID терминала транзакции                                     |
| transactionId | ID транкзакции                                              |

**Response** raw (json)

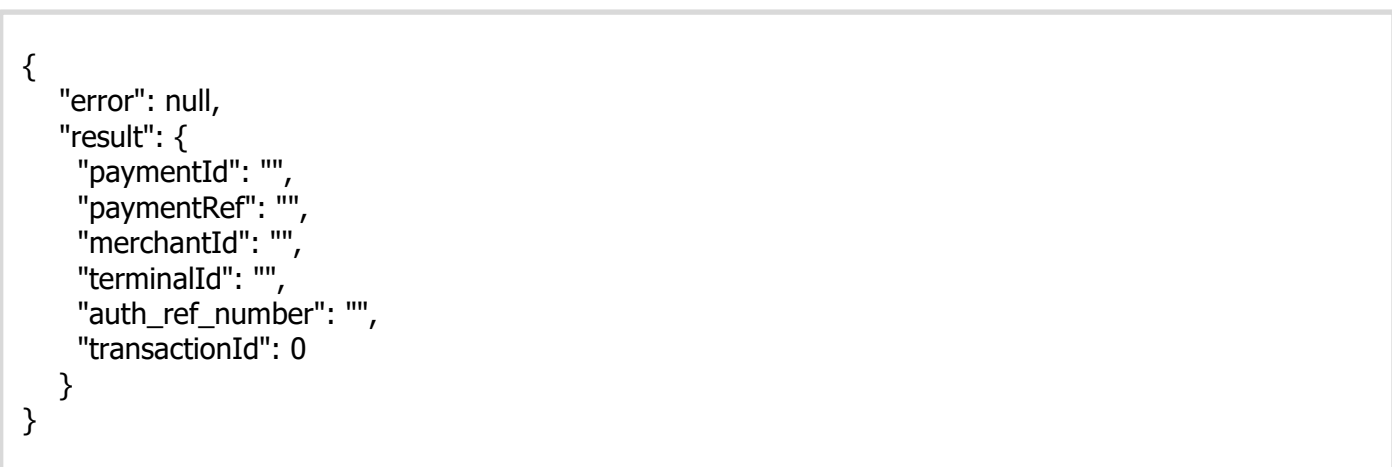

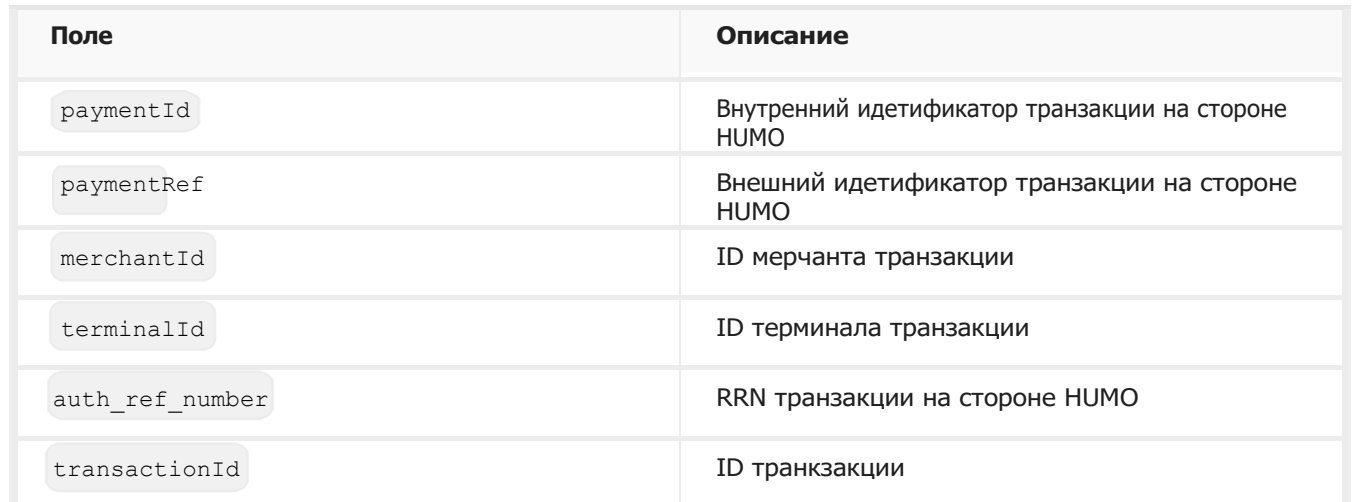

```
Error response raw (json)
```

```
\{ "error": {
 "code": -32300,
 "message": "Не хватает параметров"
 },
   "result": null
}
```
## **POST Подтверждение списания**

{{url}}/transactions/debit/confirm

Метод предназначен для подтверждения списания или же холдирования средств с указанной карты

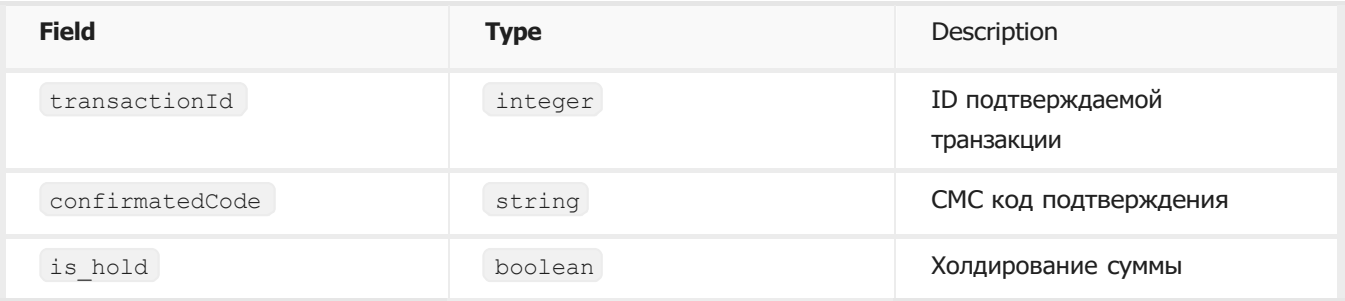

#### **AUTHORIZATION** Basic Auth

Этот запрос требует авторизацию (Basic Auth)

#### **HEADERS**

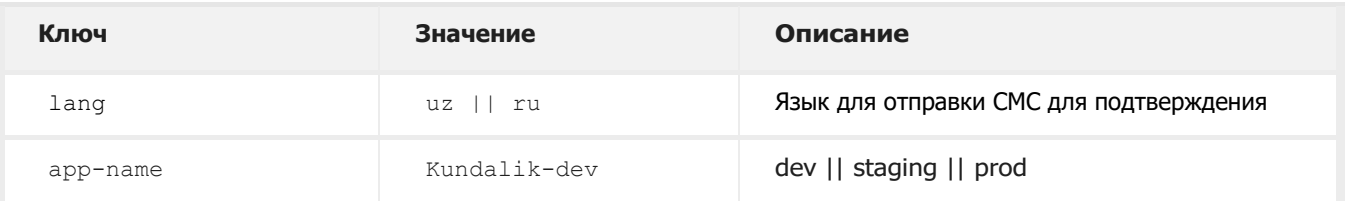

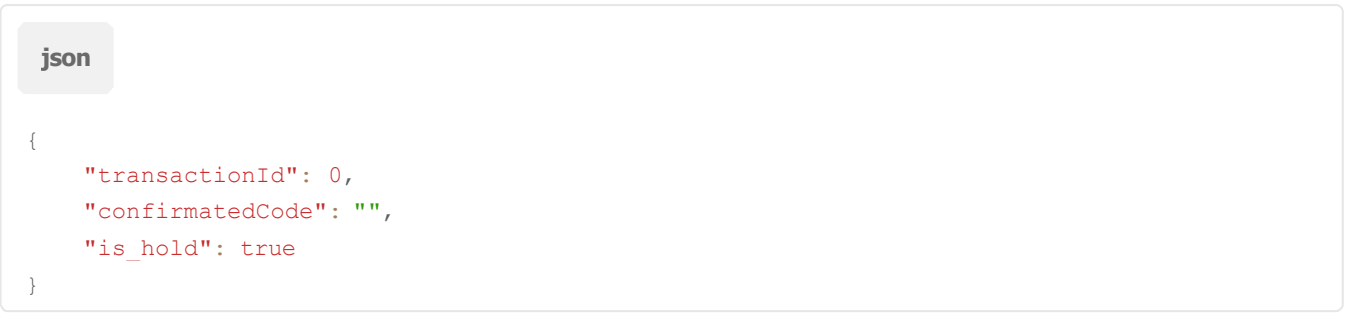

```
{
    "error": null,
    "result": {
       "transactionId": 2557767
   }
}
```
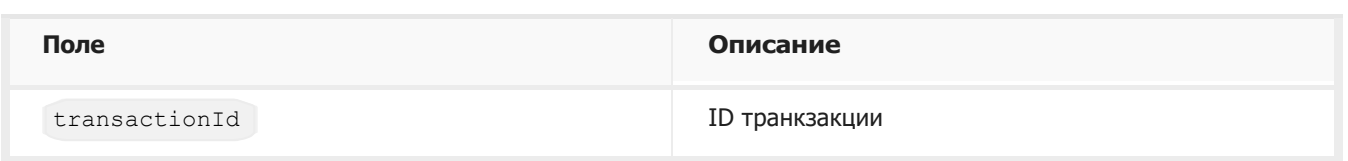

```
Response raw (json)
```
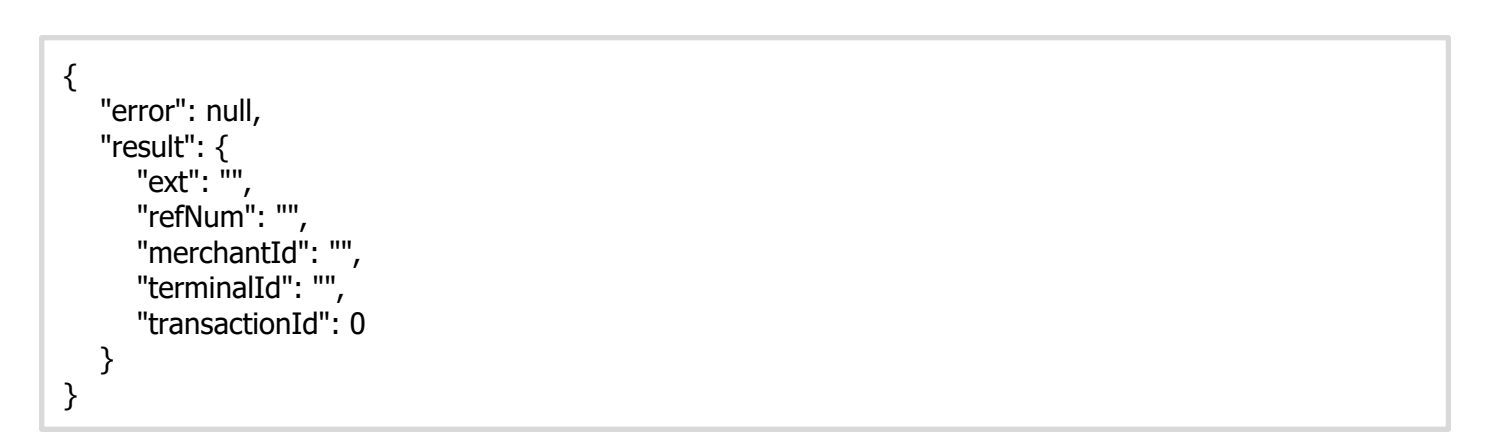

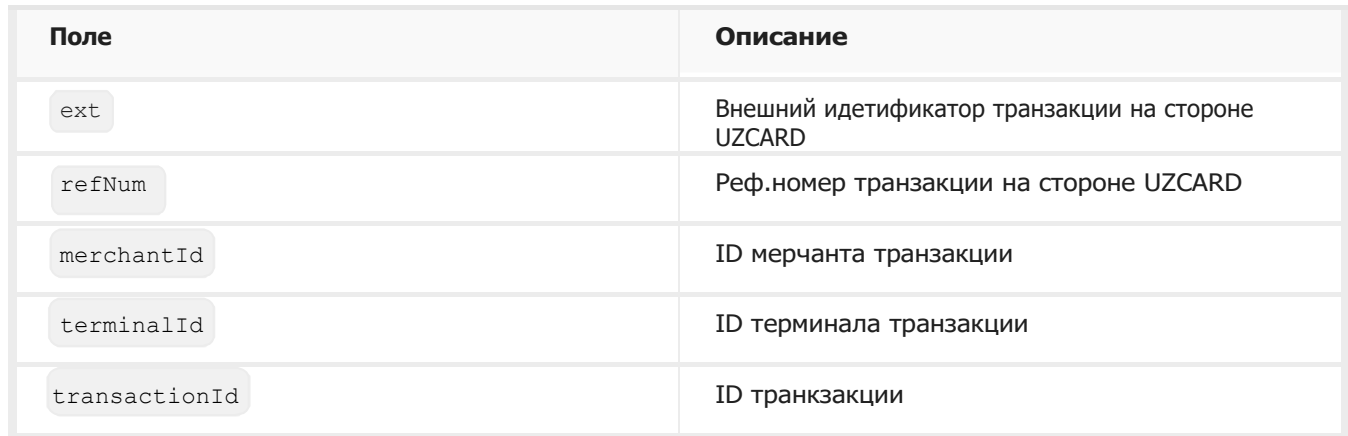

```
Response raw (json)
```
![](_page_9_Picture_7.jpeg)

![](_page_10_Picture_77.jpeg)

## **Error response** raw (

 $\{$  "error": { "code": -32300, "message": "Не хватает параметров" }, },<br>"result": null }

#### **POST Возврат списания**

{{url}}/transactions/debit/reverse

#### Метод предназначен для возврата списанных средств

![](_page_11_Picture_102.jpeg)

#### **AUTHORIZATION** Basic Auth

Этот запрос требует авторизацию (Basic Auth)

#### **HEADERS**

![](_page_11_Picture_103.jpeg)

![](_page_11_Picture_104.jpeg)

```
{
    "error": null,
   "result": true
}
```

```
{
 "error": {
 "code": -32314,
 "message": "Транзакция не найдена"
 },
 "result": null
}
```
## **POST Списание холдированной суммы**

{{url}}/transactions/debit/hold/charge

#### Метод предназначен для списания холдированной суммы

![](_page_13_Picture_109.jpeg)

#### **AUTHORIZATION** Basic Auth

Этот запрос требует авторизацию (Basic Auth)

#### **HEADERS**

![](_page_13_Picture_110.jpeg)

![](_page_13_Picture_111.jpeg)

![](_page_14_Picture_162.jpeg)

![](_page_14_Picture_163.jpeg)

![](_page_14_Picture_164.jpeg)

![](_page_14_Picture_165.jpeg)

```
{
 "error": {
 "code": -32314,
 "message": "Транзакция не найдена"
 },
 "result": null
}
```
## **POST Возврат холдированной суммы**

{{url}}/transactions/debit/hold/cancel

Метод предназначен для возврата холдированной суммы

![](_page_16_Picture_107.jpeg)

#### **AUTHORIZATION** Basic Auth

Этот запрос требует авторизацию (Basic Auth)

#### **HEADERS**

![](_page_16_Picture_108.jpeg)

![](_page_16_Picture_109.jpeg)

```
{
 "error": null,
 "result": true
}
```

```
{
 "error": {
 "code": -32314,
 "message": "Транзакция не найдена"
 },
 "result": null
}
```
## **Модуль:** P2P переводы

## **POST Информация о получателе**

{{url}}/p2p/recipient-info

Метод предназначен для получения информации о получателе по номеру карты

![](_page_18_Picture_86.jpeg)

#### **AUTHORIZATION** Basic Auth

Этот запрос требует авторизацию (Basic Auth)

![](_page_18_Picture_87.jpeg)

![](_page_19_Picture_89.jpeg)

![](_page_19_Picture_90.jpeg)

```
Error response raw (json)
```

```
\{ "error": {
     "code": -32302,
      "message": "Не удалось получить информацию о карте"
 },
 "result": null
}
```
#### **POST Информация о комиссии**

#### {{url}}/p2p/fee-info

Метод предназначен для получения информации о комиссии проводимого перевода

![](_page_20_Picture_123.jpeg)

#### **AUTHORIZATION** Basic Auth

Этот запрос требует авторизацию (Basic Auth)

![](_page_20_Figure_7.jpeg)

![](_page_21_Picture_86.jpeg)

![](_page_21_Picture_87.jpeg)

```
{
   "error": {
 "code": -32300,
 "message": "Не хватает параметров"
 },
 "result": null
}
```
#### **POST Humo2Humo**

{{url}}/p2p/humo2humo

Метод предназначен для совершения перевода с карты HUMO на карту HUMO

![](_page_22_Picture_171.jpeg)

#### **AUTHORIZATION** Basic Auth

Этот запрос требует авторизацию (Basic Auth)

#### **HEADERS**

![](_page_22_Picture_172.jpeg)

**Body** raw (json)

```
json
{
   "token": "",
   "pan": "",
   "expiry": "", 
   "amount": 0,
   "force_sms_confirmation": true
}
```
![](_page_23_Picture_148.jpeg)

![](_page_23_Picture_149.jpeg)

![](_page_23_Figure_4.jpeg)

![](_page_23_Picture_150.jpeg)

```
{
   "error": {
      "code": -32300,
      "message": "Не хватает параметров"
    },
   "result": null
}
```
### **POST Humo2Uzcard**

#### {{url}}/p2p/humo2uzcard

Метод предназначен для совершения перевода с карты HUMO на карту UZCARD

![](_page_24_Picture_171.jpeg)

#### **AUTHORIZATION** Basic Auth

Этот запрос требует авторизацию (Basic Auth)

#### **HEADERS**

![](_page_24_Picture_172.jpeg)

![](_page_24_Picture_173.jpeg)

![](_page_25_Picture_152.jpeg)

![](_page_25_Picture_153.jpeg)

![](_page_25_Picture_154.jpeg)

![](_page_25_Picture_155.jpeg)

```
\{ "error": {
 "code": -32300,
 "message": "Не хватает параметров"
 },
 "result": null
}
```
### **POST Uzcard2Humo**

#### {{url}}/p2p/uzcard2humo

Метод предназначен для совершения перевода с карты UZCARD на карту HUMO

![](_page_27_Picture_171.jpeg)

#### **AUTHORIZATION** Basic Auth

Этот запрос требует авторизацию (Basic Auth)

#### **HEADERS**

![](_page_27_Picture_172.jpeg)

![](_page_27_Picture_173.jpeg)

```
{
   "error": null,
   "result": {
 "phone": "998912223344",
 "transactionId": 0
   }
}
```
![](_page_28_Picture_150.jpeg)

![](_page_28_Picture_4.jpeg)

![](_page_28_Picture_151.jpeg)

![](_page_29_Picture_43.jpeg)

```
{
 "error": {
 "code": -32300,
 "message": "Не хватает параметров"
 },
 "result": null
}
```
## **POST Uzcard2Uzcard**

{{url}}/p2p/uzcard2uzcard

Метод предназначен для совершения перевода с карты UZCARD на карту UZCARD

![](_page_30_Picture_171.jpeg)

#### **AUTHORIZATION** Basic Auth

Этот запрос требует авторизацию (Basic Auth)

#### **HEADERS**

![](_page_30_Picture_172.jpeg)

![](_page_30_Picture_173.jpeg)

```
{
   "error": null,
   "result": {
 "phone": "998912223344",
 "transactionId": 0
   }
}
```
![](_page_31_Picture_128.jpeg)

![](_page_31_Figure_4.jpeg)

![](_page_31_Picture_129.jpeg)

```
{
 "error": {
 "code": -32300,
     "message": "Не хватает параметров"
 },
 "result": null
}
```
## **POST Confirm**

#### {{url}}/p2p/confirm

Метод предназначен для подтверждения перевода

![](_page_33_Picture_89.jpeg)

#### **AUTHORIZATION** Basic Auth

Этот запрос требует авторизацию (Basic Auth)

![](_page_33_Picture_90.jpeg)

```
{
   "error": null,
 "result": {
 "fee": "",
 "paymentId": "",
 "merchantId": "",
 "terminalId": ""
  }
}
```

| Поле       | Описание                                                     |
|------------|--------------------------------------------------------------|
| fee        | Сумма комиссии                                               |
| paymentId  | Внутренний идетификатор транзакции на стороне<br><b>HUMO</b> |
| merchantId | ID мерчанта транзакции                                       |
| terminalId | ID терминала транзакции                                      |

**Response** raw (json)

![](_page_34_Picture_152.jpeg)

![](_page_34_Picture_153.jpeg)

![](_page_35_Picture_134.jpeg)

![](_page_35_Figure_2.jpeg)

![](_page_35_Picture_135.jpeg)

```
{
   "error": null,
 "result": {
 "fee": "",
 "refNum": "",
 "merchantId": "",
 "terminalId": "",
 "ofd_url": "",
 "has_fiskal_check": true
   }
}
```
![](_page_36_Picture_110.jpeg)

```
{
   "error": {
      "code": -32300,
      "message": "Не хватает параметров"
 },
 "result": null
}
```
## **Модуль:** Мониторинг

## **POST История операций**

{{url}}/cards/monitoring

Метод предназначен для получения истории операций по указанным картам

![](_page_37_Picture_159.jpeg)

#### **Авторизация**

Этот запрос требует авторизацию (Basic Auth)

#### **HEADERS**

![](_page_37_Picture_160.jpeg)

```
json
{
   "tokens": [], 
   "size": 50,
   "page": 0,
   "from": "2023-08-13",
   "to": "2023-09-13"
}
```
![](_page_38_Picture_151.jpeg)

![](_page_38_Picture_152.jpeg)

![](_page_39_Picture_134.jpeg)

```
\{ "error": {
 "code": -32300,
 "message": "Не хватает параметров"
 },
 "result": null
}
```
## **POST Детали операции**

#### {{url}}/monitoring/get/entry

![](_page_40_Picture_98.jpeg)

#### **AUTHORIZATION** Basic Auth

Этот запрос требует авторизацию (Basic Auth)

#### **HEADERS**

![](_page_40_Picture_99.jpeg)

![](_page_40_Picture_100.jpeg)

![](_page_41_Picture_155.jpeg)

![](_page_41_Picture_156.jpeg)

![](_page_42_Picture_99.jpeg)

```
\{ "error": {
 "code": -32300,
 "message": "Не хватает параметров"
 },
 "result": null
}
```
# **Таблица ошибок:**

![](_page_43_Picture_284.jpeg)

![](_page_44_Picture_305.jpeg)